# INITIATION / PERFECTIONNEMENT AU LOGICIEL DE DESSIN INDUSTRIEL SOLIDWORKS

#### **Objectifs**

Acquérir les fonctionnalités de base ou se perfectionner à l'utilisation du logiciel de dessin SOLIDWORKS.

#### Contenus

– Fonctions de bases et évoluées du logiciel – Conception 3D – Assemblage 3D – Esquisses – Extrusion – Rotation – Répétition de formes – Transfert FAO – Fonctions spéciales adaptées aux besoins du stagiaire

### Pré-requis

Maîtriser l'environnement informatique et la bureautique Avoir des bases en dessin technique.Savoir lire un plan.

#### Public concerné

Tout public, Salariés, Demandeurs d'emploi, Public spécifique

**Uares** 

Aucune session enregistrée à ce jour.

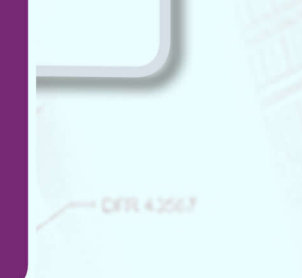

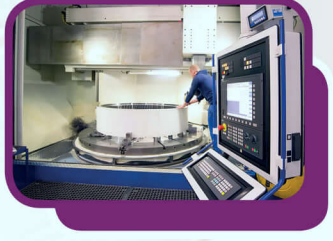

## Méthodes pédagogiques

- Alternance de cours théoriques et d'applications pratiques.- Mise en application sur un projet concret.

### Modalités d'évaluation

● Évaluation orale et/ou écrite au cours de la formation

#### Validation

Attestation de compétences

#### Modalité de financement

● Financement individuel

Résultat(s)

pas encore de passif

**Formation réalisée par** GRETA Auvergne

**CEALA** SEE

**Site de formation** Lycées Albert Londres 24 boulevard du 8 Mai 1945 03400 - Cusset

**Contact** 04 70 97 78 58 greta-auvergne.agence03@ac-clern

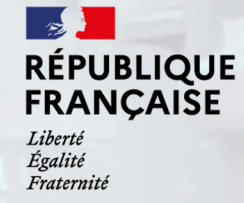

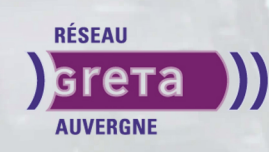